## **CIS 150 Encryption, Web and FTP Project 5/16/18**

## **Equipment List and Parameters:**

- Four PC's for practicing and project grading.
- Group Size = 4 people per group (Or less based on Professor's adjustment for class size).
- Total Time = 45 minutes (Automatic ZERO after time).

## **Notes:**

- **Note 1 =** Working without a group renders a score of "0".
- **Note 2 =** Score deductions **can equal more than 100 points**.
- □ **Note 3** = Complete all work before asking to be graded. Changes will not be allowed.
- **Note 4** = Notes may be used on this project.
- **Note 5** = You may need to delete the "Server2012" and "Ubuntu" partitions to get more space.
- □ **Note 6** = To earn the listed points, group members must perform requested actions or commands related to the tasks in front of professor. No other student can assist.

## **Required Tasks:**

- $\Box$  Create one project "virtual" computer as a Web Server with the following:
	- o **(‐0 Points)** = Open website with message and ¼ size centered picture.
	- o **(‐0 Points)** = Secure "non‐common port" website with message and centered ¼ page picture.
- $\Box$  Configure another project "virtual" computer as an FTP Server with the following:
	- o **(‐0 Points)** = Has FTP share for up/downloads and PKI encryption files.
- **(‐30 Points)** = Enable "IP" access to the secured website from any computer.
- □ (-30 Points) = Enable project "virtual" computers to access the open website using an FQDN/URL.
- □ (-30 Points) = Be able to use command line from any computer to upload and download files to the project "virtual" FTP computer.
- **(‐30 Points)** = Enable "CCP1" and "CCP2" on all project virtual computers to be able to encrypt/decrypt files from any computer without configuration.

**Total Group Grade:\_\_\_\_\_\_\_\_\_\_\_** 

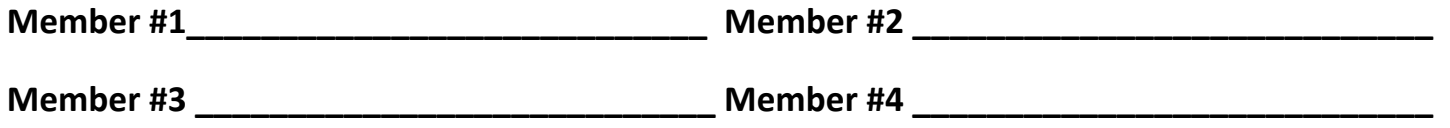